# SOA Restful Web services Springboot

- « Micro » framework specialised to routing, Rest APIs and web apps.
- Based upon Spring (heavy MVC java framwork)
- Uses annotations (very similar to Jersey)
- Simplifies configurations (repository, logs, etc etc.)
- Supports Hateos

#### Start a project ?

 $\equiv$ 

#### <https://start.spring.io/> springboot initializer

#### spring initializr

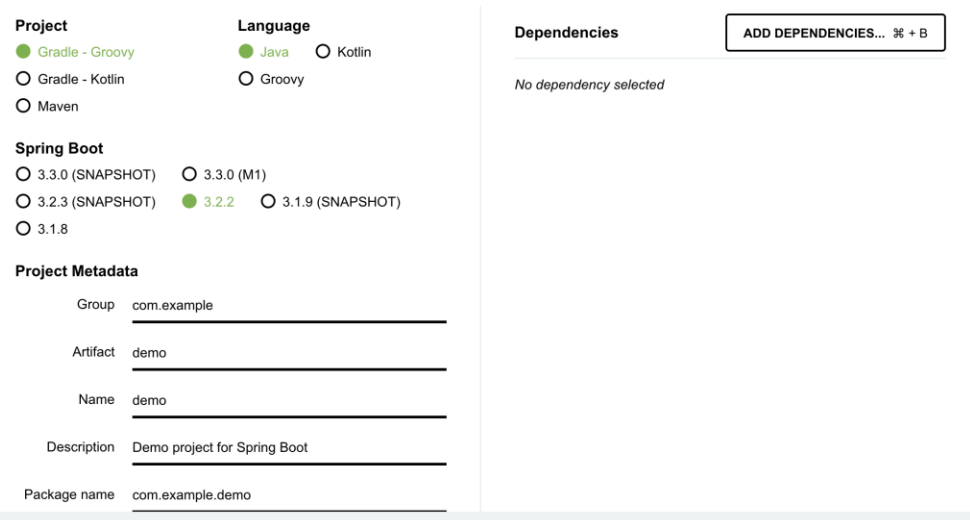

#### Sprinboot application architecture

Spring Boot flow architecture

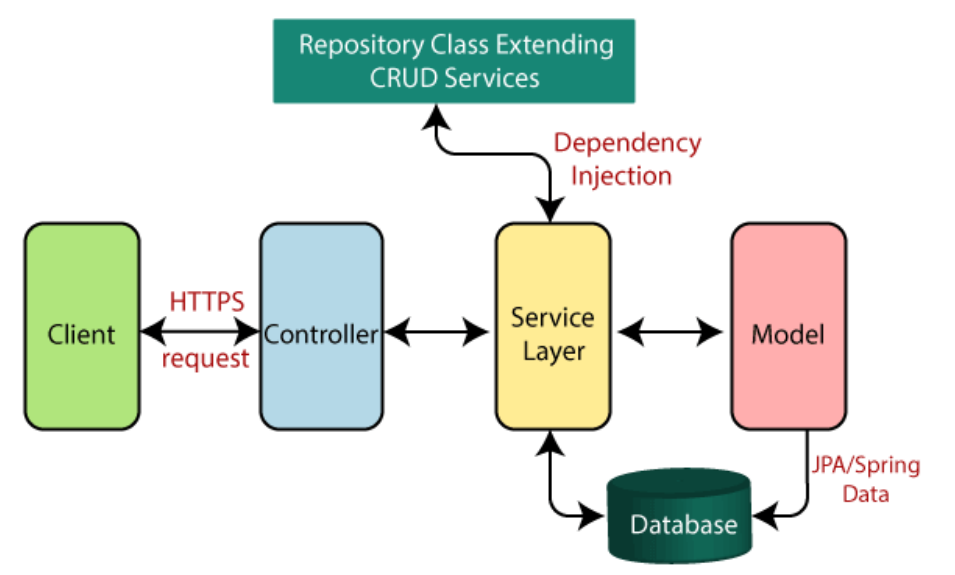

- Sprinboot application architecture
- The *@Controller* annotation indicates that a particular class serves the role of a controller.
	- Web api here
- *@Services* holds business logic and calls methods in repository layer.
	- \* used to indicate that it's holding the business logic,
	- Not often used, for visibility ?

\* Application Root:

*@SpringBootApplication public class HelloWorldConfiguration { public static void main(String[] args) { SpringApplication.run(HelloWorldConfiguration.class, args); } }*

SpringApplication.run() ->launch the app, searches for controllers and starts them

Simple Business class (classe métier):

*package hello;* 

*public class Greeting { private final long id; private final String content;* 

*public Greeting() {} public Greeting(long id, String content) { this.id = id; this.content = content; }* 

*public long getId() { return id; } public String getContent() { return content; } }*

*Often, it's better to add a default constructor*

#### A controller :

package hello;

import … @Controller @RequestMapping("/hello-world") public class HelloWorldController{ private static final String template = "Hello, %s!";

private final AtomicLong counter = new AtomicLong();

#### @RequestMapping(method=RequestMethod.GET)

public @ResponseBody Greeting sayHello(@RequestParam(value="name", required=false, defaultValue="Stranger") String name) { return new Greeting(counter.incrementAndGet(), String.format(template, name)); } }<br>}

- Previous controller sends data serialised with JSON by default
- Controler persists ! (Where is the stateless principle ???)

Annotation Mapping

*@ResponseBody* maps the HttpRequest body to a Java Object (enabling automatic deserialization)

Setting the Content Type : produces = MediaType.APPLICATION\_JSON\_VALUE produces = MediaType.APPLICATION\_XML\_VALUE

Annotation Mapping

*@RequestMapping*

@RequestMapping(method=RequestMethod.GET) public @ResponseBody Greeting sayHello(@RequestParam(value="name", required=false, defaultValue="Stranger") String name)

@RequestMapping(method=RequestMethod.GET, produces = MediaType.APPLICATION\_JSON\_VALUE) @ResponseBody…

Annotation Mapping

*@RequestMapping*

@RequestMapping(value = "/getallbooks" , method = RequestMethod.GET, produces = "application/json")

Annotation Mapping (URLS)

Add some header

*@RequestMapping( value = "/ex/foos", method = GET, headers = "Accept=application/json")* 

*@ResponseBody public String getFoosAsJsonFromBrowser() { return "Get some Foos with Header Old"; }*

Annotation Mapping

*@RequestMapping*

But also:

@GetMapping

@PostMapping

@PutMapping

@DeleteMapping

@PatchMapping

Annotation Mapping

@PathVariable

@GetMapping("/students/{studentId}/courses/{courseId}") public Course retrieveDetailsForCourse(@PathVariable String studentId, @PathVariable String  $courseId)$  {

@PathVariable With Regex

 $@$ RequestMapping(value = "/ex/bars/{numericId:[\\d]+}", method = GET) @ResponseBody

<http://localhost:8080/spring-rest/ex/bars/1>works <http://localhost:8080/spring-rest/ex/bars/abc> ko Resp: S. SALVA 15

#### Annotation Mapping

#### @RequestMapping

*@RequestMapping(value = "/students/", method = GET) @ResponseBody public Course getStudentBySimplePathWithRequestParam( @RequestParam("id") long id) { return Course}*

<http://localhost:8080/students/?id=100>

Multiple path *(@RequestMapping( value = { "/ex/advanced/bars", "/ex/advanced/foos" }, method = GET) @ResponseBody public String getFoosOrBarsByPath() {*

Also muliple verbs;

Resp: S. SALVA 16

Error Management

Build your own exception exception translated into HTTP responses with status

Spring 3.2 brings support for a global @ExceptionHandler with the @ControllerAdvice annotation

*@ControllerAdvice class BookAdvice {*

```
 @ResponseBody
 @ExceptionHandler(BookException.class)
 @ResponseStatus(HttpStatus.NOT_FOUND)
 String bookHandler(BookException ex) {
  return ex.getMessage();
 }
```
*public class BookExceptionextends RuntimeException {*

 *public BookException(String exception) { super(exception); }*

*}*

*}*

Error Management Same but with one class ? *@ControllerAdvice*

*public class RestResponseEntityExceptionHandler extendsResponseEntityExceptionHandler{ @ExceptionHandler(value = { IllegalArgumentException.class, IllegalStateException.class })* 

*protected ResponseEntity<Object> handleConflict( RuntimeException ex, WebRequestrequest) { String bodyOfResponse = "This should be application specific"; return handleExceptionInternal(ex, bodyOfResponse, new HttpHeaders(), HttpStatus.CONFLICT, request); } }*

*Source https://www.baeldung.com/exception-handling-for-rest-with-spring*

#### *Data Management with@Repository*

*<dependency> <groupId>org.springframework.boot</groupId> <artifactId>spring-boot-starter-data-jpa</artifactId> </dependency> <dependency> <groupId>com.h2database</groupId> <artifactId>h2</artifactId> <scope>runtime</scope> </dependency>*

*Never write another getter or equals method again, with one annotation your class has a fully featured builder, Automate your logging variables, and much more.* 

*<!-- https://mvnrepository.com/artifact/org.projectlombok/lombok --> <dependency> <groupId>org.projectlombok</groupId> <artifactId>lombok</artifactId> <version>xxxxAMODIFIERxxxxxx</version> <scope>provided</scope> </dependency>*

*Data Management with @Repository*

*Spring Data repository abstraction takes the the domain class to manage as well as the id type of the domain class as type arguments.*

*CrudRepository provides sophisticated CRUD functionality for the entity class that is being managed.*

Data Management with @Repository

Entity *@Entity @Data // -> pour lombok public class Book {*

*@Id @GeneratedValue(strategy=GenerationType.AUTO) private Long isbn; @Column(name = "name") private String name; @Column(name = "author") private String author;*

*Book() {*

*this.name=""; this.author="";*

*}* Resp: S. SALVA 21

Data Management with @Repository

*interface BookRepository extends CrudRepository<Book, Long> {*

*List<Book> findByname(String name); Book findById(long id);*

*Use method save(Entity…) to add something*

*}*

#### Data Management with @Repository

```
In the controller:
```

```
@RestController
public class BookController {
```

```
private final BookRepository repository;
```

```
BookController(BookRepository repository) {
  this.repository = repository;
              repository.save(new Book("book", "Bauer"));
 }
```

```
@RequestMapping(value = "/books", method = RequestMethod.GET, produces = "application/json")
public @ResponseBody List<Book> getallbooks() {
```

```
List<Book> books = new ArrayList<>();
for(Book b: repository.findAll()) {
   books.add(b);
 }
return books;
}
```
Data Management with @Repository By default (no BD) a MAP is created

To connect to BD Add this to file application.properties

*spring.datasource.url= jdbc:mysql://localhost:3306/testdb?useSSL=false spring.datasource.username= root spring.datasource.password= 123456*

*spring.jpa.properties.hibernate.dialect= org.hibernate.dialect.MySQL5InnoDBDialect*

*# Hibernate ddl auto (create, create-drop, validate, update) spring.jpa.hibernate.ddl-auto= update* Resp: S. SALVA 24

# Springboot and DTO

DTO (Data Transfert Object)

- Design pattern *« An object that carries data between processesin order to reduce the number of method calls»*
- Gathers all the required data
- encapsulate the serialization mechanism

# Springboot And DTO

#### DTO to Entity in @Service Service

@Service public class UserService { @Autowired private BookRepository bookRepo;

public BookDTO getBookByIsbn(Long isbn) { Book b = bookRepo.findByIsbn(isbn).orElse(null); return convertToDTO(b); }<br>}

public void saveBook(BookDTO bDTO) { Book b = convertToEntity(bDTO); bookRepo.save(b); }<br>}

private UserDTO convertToDTO(Book b) { // logic to convert User to BookDTO }<br>}

```
etc.
```
}<br>}

Adding Hateos

*<dependency>*

*<groupId>org.springframework.boot</groupId> <artifactId>spring-boot-starter-hateoas</artifactId> </dependency>*

Adding Hateos

Creates Links *Link link = Link.of("/something");*

Springboot provides a builder WebMvcLinkBuilder to create links by pointing to controller classes

And get URI directly:

*Person person = new Person(1L, "Dave", "Matthews"); //* 

*Link link = linkTo(PersonController.class).slash(person.getId()).withSelfRel();*

=> Génère le lien : localhost:8080/your-app/people/1

#### Adding Hateos Another example :

*@GetMapping("/books2/{isbn}") EntityModel<Book> one(@PathVariable Long isbn) {*

```
 Book b = repository.findById(isbn) //
     .orElseThrow(() -> new BookException("not 
found"));
```

```
 return EntityModel.of(b, //
```

```
linkTo(methodOn(BookController.class).one(isbn)).wi
thSelfRel(),
```

```
linkTo(methodOn(BookController.class).getallbooks()
).withRel("books"));
 }
```
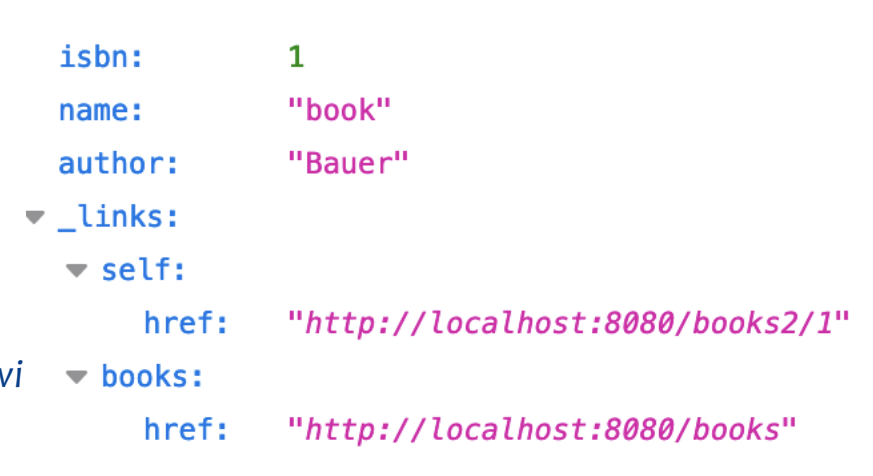

Adding Log Springboot includes Logback by default

#### Different levels:

@RestController public class LoggingController { Logger logger = LoggerFactory.getLogger(LoggingController.class); @RequestMapping("/") public String index() { logger.trace("A TRACE Message"); logger.debug("A DEBUG Message"); logger.info("An INFO Message"); logger.warn("A WARN Message"); logger.error("An ERROR Message");

*Cmd Options :* -Dlogging.level.org.springframework=TRACE | DEBUG etc

Adding Log

Log management is very important (but not simple)

- \* Helps debugging
- Allows to compte metrix (performance; nb client requests ; energy -> green IT etc.)
- Gets data allowing to deduce how services and the company work ! (retroengineering; data driven software engineeering; model learning ; etc.)
- Good logging Requires skills
	- \* How to log Web services ?
	- Which amount of data ?
	- Requires ids (every request/ response of the same transaction must include the same id, a.k.a. correlation set)

Adding Log Springboot includes Logback by default

#### Permanently :

In the file application.properties : *logging.level.root=WARN logging.level.com.baeldung=TRACE*

*In a file.xml in the resources directory* 

#### Adding Log Springboot includes Logback by default

Permanently :

```
<?xml version="1.0" encoding="UTF-8"?>
<configuration>
```

```
 <property name="LOGS" value="./logs" />
```

```
 <appender name="Console"
    class="ch.qos.logback.core.ConsoleAppender">
    <layout class="ch.qos.logback.classic.PatternLayout">
      <Pattern>
        %black(%d{ISO8601}) %highlight(%-5level) [%blue(%t)] %yellow(%C{1}): 
%msg%n%throwable
      </Pattern>
    </layout>
   </appender>
   <appender name="RollingFile"
    class="ch.qos.logback.core.rolling.RollingFileAppender">
    <file>${LOGS}/spring-boot-logger.log</file>
    <encoder
      class="ch.qos.logback.classic.encoder.PatternLayoutEncoder">
      <Pattern>%d %p %C{1} [%t] %m%n</Pattern>
```
#### *</encoder>*

#### *<rollingPolicy*

 *class="ch.qos.logback.core.rolling.TimeBasedRollingPolicy"> <!-- rollover daily and when the file reaches 10 MegaBytes --> <fileNamePattern>\${LOGS}/archived/spring-boot-logger-%d{yyyy-MM-dd}.%i.log </fileNamePattern> <timeBasedFileNamingAndTriggeringPolicy class="ch.qos.logback.core.rolling.SizeAndTimeBasedFNATP"> <maxFileSize>10MB</maxFileSize> </timeBasedFileNamingAndTriggeringPolicy> </rollingPolicy> </appender> <!-- LOG everything at INFO level --> <root level="info"> <appender-ref ref="RollingFile" />*

```
 <appender-ref ref="Console" />
 </root>
```

```
 <!-- LOG "" at TRACE level -->
 <logger name="example.serv" level="trace" additivity="false">
  <appender-ref ref="RollingFile" />
  <appender-ref ref="Console" />
 </logger>
```

```
</configuration>
```
Adding Log Lib logbook : https://github.com/zalando/logbook *»*enable completerequest and response logging for different client- and server-side technologies.» Allows to add filters on requests, responses, parameters to hide them Springboot 2 at the moment

*Returns logs in XML. Example :*

*{ "@timestamp": "2020-10-27T11:26:38.860+01:00", "@version": "1", "message": "{\"origin\":\"remote\",\"type\":\"request\",\"correlation\":\"b73a97811bd040f3\",\"protocol\":\"HTTP/1.1\",\"remo te\":\"0:0:0:0:0:0:0:1\",\"method\":\"GET\",\"uri\":\"http://localhost:8080/companies?name=ippon\",\"headers\":{\ "accept\":[\"\*/\*\"],\"accept-encoding\":[\"gzip, deflate\"],\"cache-control\":[\"no-cache\"],\"connection\":[\"keepalive\"],\"content-type\":[\"application/json\"]}}", "logger\_name": "org.zalando.logbook.Logbook", "thread\_name": "http-nio-8080-exec-2", "level": "TRACE", "level\_value": 5000 }* 

*How to change the default port ?*

*Go to file application.properties and add* server.port=8081

# Springboot client side

Client generation : Springboot provides a class to be used as a proxy class RestTemplate:

- getForObject(url, classType)
- postForObject(url, request, classType)
- put(url, request)
- delete(url)

Example: *RestTemplate restTemplate = new RestTemplate(); String result = restTemplate.getForObject(uri, String.class); // Object returned by Web service : here a string*

#### Complete example :

*@SpringBootApplication public class DemoApplication { private static final Logger log = LoggerFactory.getLogger(DemoApplication.class);*

*public static void main(String[] args) {*

*RestTemplate restTemplate = new RestTemplate(); Book b=new Book("3","toto","toto"); restTemplate.postForObject("http://localhost:8080/postbook",b , Book.class);*

*ArrayList<Book> l = restTemplate.getForObject( "http://localhost:8080/getallbooks", ArrayList.class); System.out.println (l.toString());*

*log.info(l.toString()); }}* Resp: S. SALVA 38

**Security** Spring Security basicAuth (login, passworg in header) *<https://spring.io/guides/gs/securing-web/>*

Protocol Oauth v2 In a nuth-shell: Login;secret + generation of token Requires :

- a table in DB. Why ?
- A lot of configuration files
- Authorisation on methods : @PreAuthorize("#oauth2.hasScope('read')")

# Microservices (micronaut)

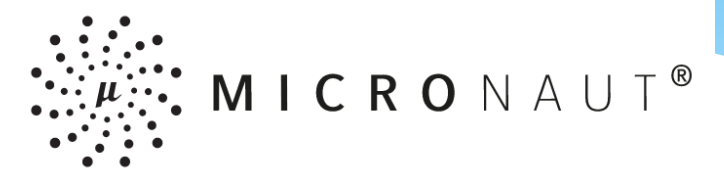

- <https://micronaut.io/>
- Micro- Framework
	- memory consumption
	- Built-in cloud support
	- use GraalVM
	- Generates docker config files
	- \* In early stages
- Provide a client *mn* to generate projects

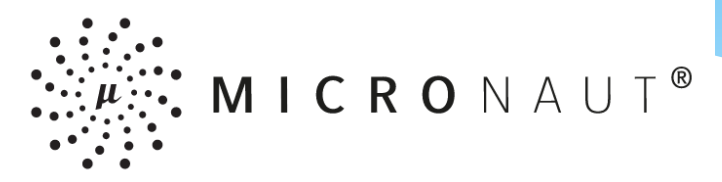

- \* Is also based upon a root app and controllers
- Root app:

```
public class Application {
   public static void main(String[] args) {
     Micronaut.run(Application.class, args);
 }
}
```
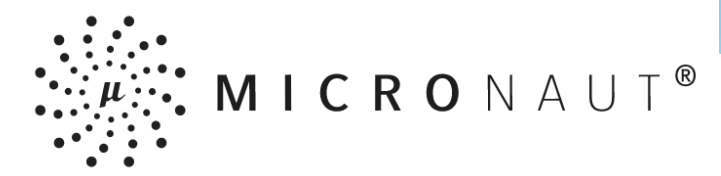

Exemple Service. Annotations very similar to Springboot?

```
@Controller("/cont")
public class ContController {
```

```
 @Get(uri="/hello", produces="text/plain")
  public String index() {
    return "Example Response";
 }
```

```
 @Get(uri="/savegetEntity/{texte}", produces="text/html")
public String savegetEntity(@PathVariable String texte) {
…]
```
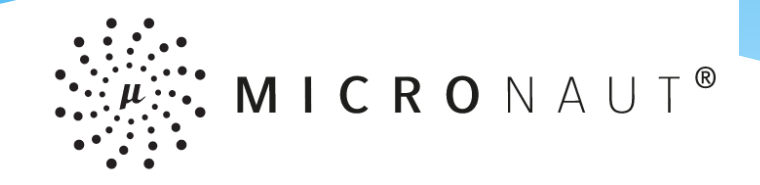

- Error management
- Build HTTP responses

*return* 

*HttpResponse.status(HttpStatus.UNAUTHORIZED).body(m);*

*Or your own exceptions*

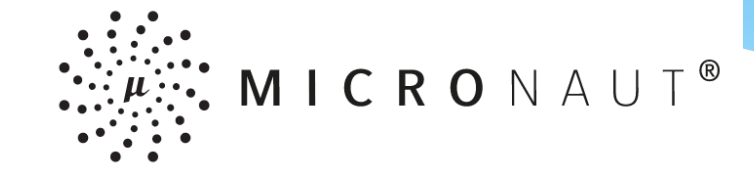

#### Or your own exceptions

package example;

public class ExampleException extends RuntimeException {

}

#### @Produces

@Singleton

@Requires(classes = {ExampleException.class, ExceptionHandler.class}) public class ExampleExceptionHandler implements ExceptionHandler<ExampleException, HttpResponse> {

@Override

 } }

 public HttpResponse handle(HttpRequest request, ExampleException exception) {

 return HttpResponse.status(HttpStatus.INTERNAL\_SER VER\_ERROR, "erreur gravissime");

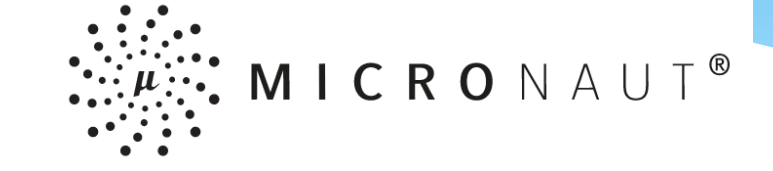

#### Scopes

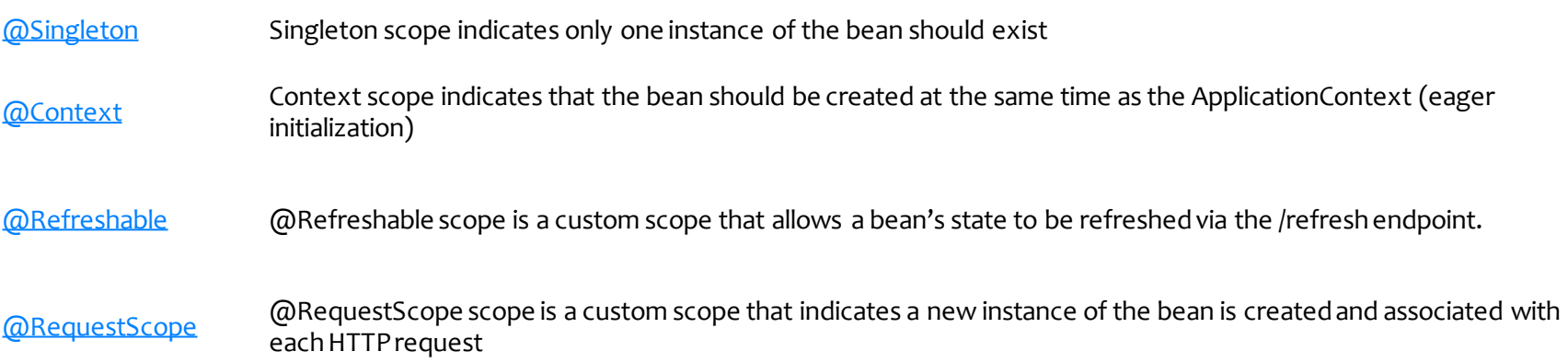

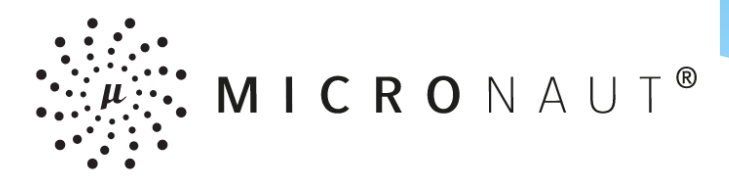

- *Code a client ?*
- *Well… yes but inside a controller (?)*

```
@Controller("/cl")
public class HelloController {
```

```
 private MicrotestClient testClient;
```

```
 public HelloController(MicrotestClient testClient) {
     this.testClient = testClient;}
   @Get("/")
   public String index() {
    try{
     return testClient.hello();
}catch (HttpClientResponseException e){return "error: "+ e.getMessage();}
   }
}
```
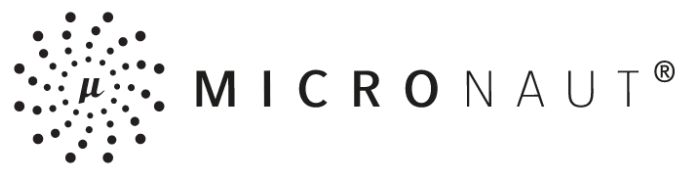

- Code a client ?
- Well… yes but inside a controller (?)
- \* Interface client example :

*@Client("http://localhost:8080/cont/hello") public interface MicrotestClient {*

 *@Get(consumes = MediaType.TEXT\_PLAIN) String hello();*

# Testing

- Selenium
- Postman
- <https://rest-assured.io/>
- <https://github.com/intuit/karate>
- <https://citrusframework.org/> (integration testing, BD)

#### Performance

- http://jmeter.apache.org/index.html
- <https://gettaurus.org/>

#### Mock

- https://github.com/mock-server/mockserver
- https://hoverfly.io/